## **HIROIMONO (GOISHI)**

Pick up all the stones one by one (number the order in which they are picked up).

Once a stone is picked up, each stone that is removed must be from the next occupied position along a vertical or horizontal line from the previously-removed stone.

It is not allowed to reverse direction along a line: each step must either continue in the same direction as the previous step, or turn at a right angle from the previous step.

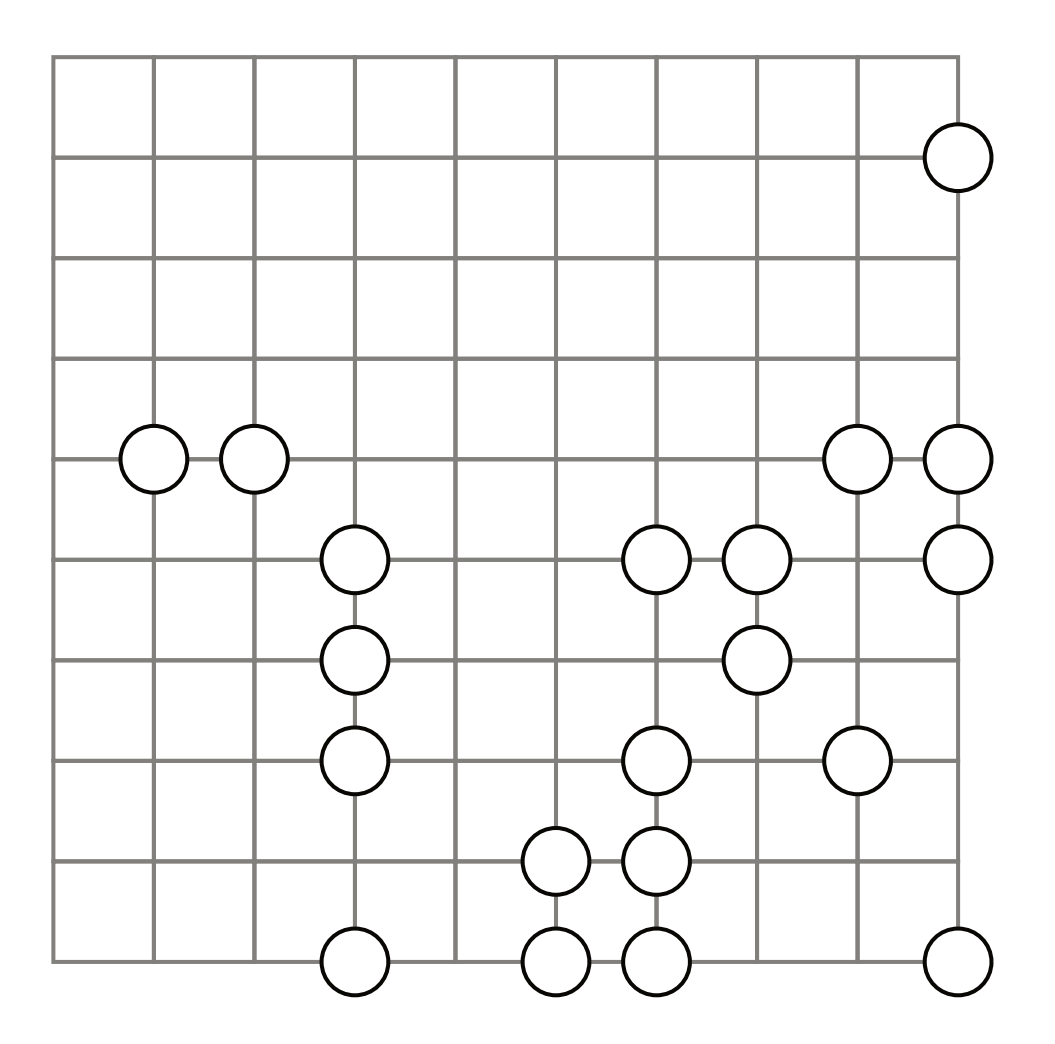

\*\*\*\*\*

HIRO-4-004P; © SortedPuzzles